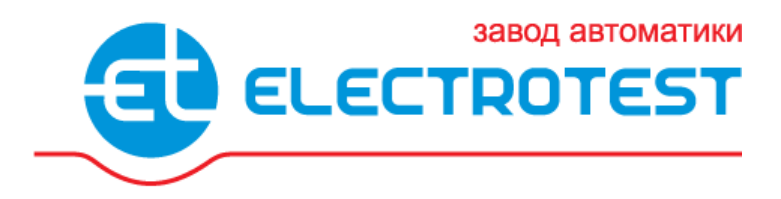

# **MASTERBOX WRR 3-X**

## **Модуль автоматики для систем вентиляции**

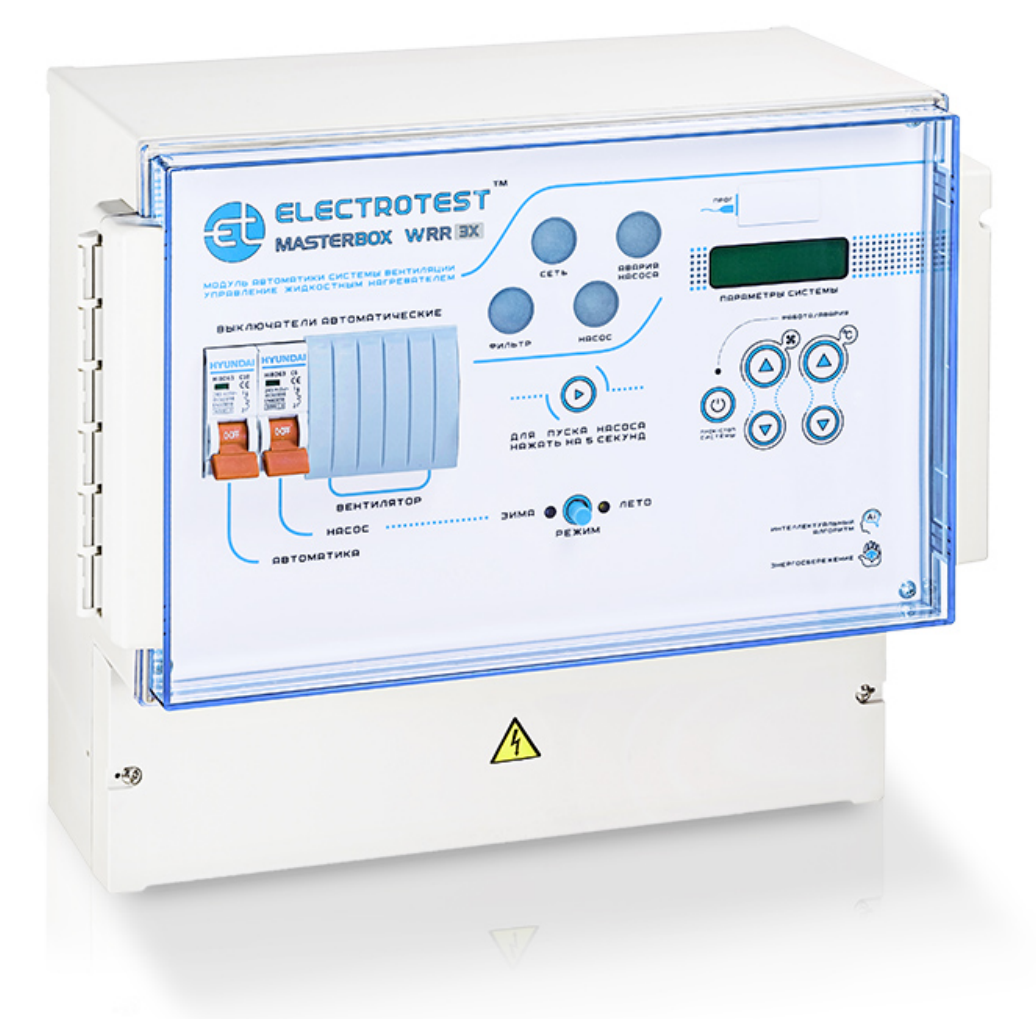

# **ПАСПОРТ ИЗДЕЛИЯ** EAC

# **Введение 1**

**1.1.** Данная инструкция по эксплуатации предназначена для использования при транспортировке, хранении, монтаже, и на весь период эксплуатации изделия.

# **Назначение 2**

**2.1.** Модуль автоматики предназначен для управления системой приточной/ приточно-вытяжной вентиляции с водяным нагревателем и водяным или фреоновым охладителем (ККБ), с рекуперацией и/или рециркуляцией, с функцией управления внешними регуляторами скорости вентиляторов по сигналу 0-10В.

**Декларация соответствия таможенного союза ТС № RU Д-RU.АЛ16.В.07664 зарегистрирована 11.06.2013, действительна по 10.06.2016** 

**Пожарный сертификат№ ПС000120 срок действия с 05.06.2013 по 04.06.2016 Код ТН ВЭД ТС 8538909100** 

**2.2.** Группа условий эксплуатации:

- в части воздействия факторов внешней среды – Т2 по ГОСТ17516-90,

- в части воздействия климатических факторов – УХЛ-3 по ГОСТ 15543.1-89.

# **Комплектность 3**

**4**

**3.1.** В комплект поставки входят: Модуль автоматики MASTERBOX WRR 3-X на ядре OPTIMUS 911  $\frac{1}{1}$  шт. Паспорт модуля автоматики и поставлять по поставлять на получите драматических поставлять и поставлять по 1 шт. Инструкция по эксплуатации контроллера ELECTROTEST OPTIMUS 911 1 шт. Набор крепёжных элементов корпуса и пользов 1 шт.

### **Технические данные**

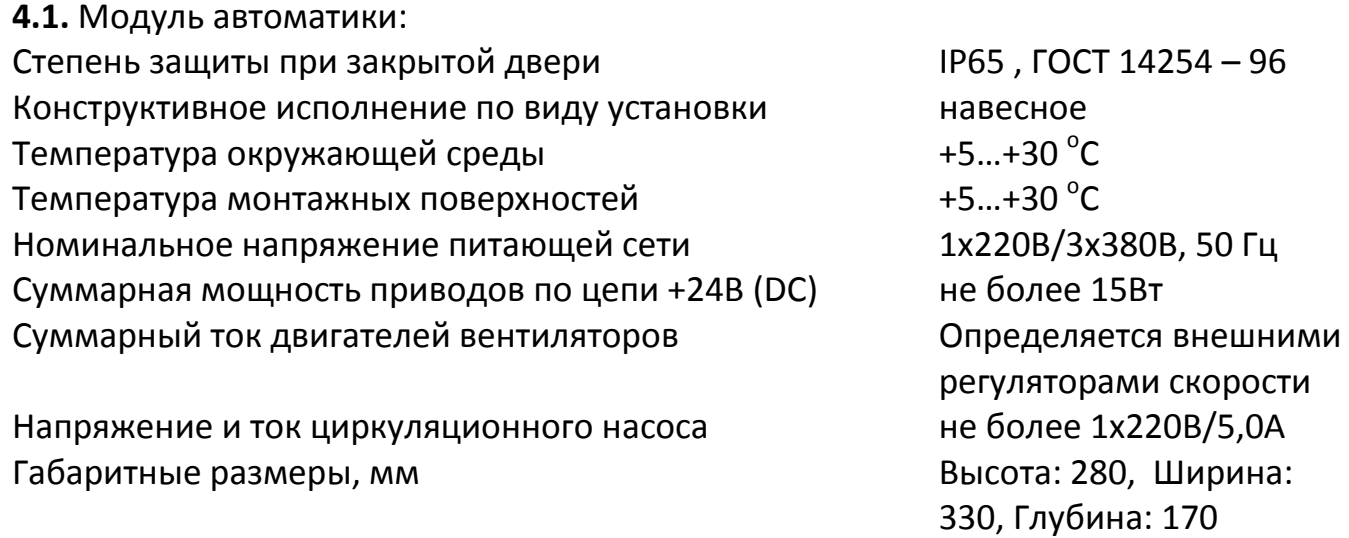

# **Указание мер безопасности 5**

**5.1.** К монтажу и обслуживанию модуля автоматики допускается персонал, прошедший подготовку, изучивший настоящую инструкцию и имеющий разрешение в соответствии с «Правилами технической эксплуатации электроустановок потребителей», и «Правилами техники безопасности при эксплуатации электроустановок потребителей», и имеющий квалификационную группу по технике безопасности не ниже III.

# **Транспортирование и хранение 6**

**6.1.** Транспортирование модулей автоматики, упакованных в картонные коробки, согласно ГОСТ 9181-74, допускается всеми видами закрытого транспорта, согласно группе Л ГОСТ 23216-78.

**6.2.** Климатические воздействия при транспортировке в условиях группы Ж2 ГОСТ 15150-69.

**6.3.** Упакованные комплекты должны храниться в условиях группы У2 ГОСТ 15150- 69.

**6.4.** При транспортировании и хранении упакованных комплектов на складе, установка каких-либо грузов на верхнюю крышку упаковочного ящика не допускается.

**6.5.** Транспортирование комплектов авиатранспортом должно производиться в отапливаемых герметизированных отсеках.

# **Гарантийные обязательства 7**

**7.1.** Компания «ЭЛЕКТРОТЕСТ ИНЖИНИРИНГ» гарантирует соответствие модуля автоматики вентиляции ТУ4218-002-81496655-2013 при соблюдении правил эксплуатации, транспортирования и хранения, указанных в данной инструкции по эксплуатации.

**7.2.** Гарантийный срок эксплуатации модуля автоматики вентиляции MASTERBOX WRR 3-X составляет 60 месяцев со дня продажи, но не более 66 месяцев с даты изготовления при соблюдении правил транспортирования, хранения, монтажа и эксплуатации, указанных в данной инструкции и инструкции на контроллер ELECTROTEST модели OPTIMUS 911.

**7.3. Гарантийные обязательства компании ООО «ЭЛЕКТРОТЕСТ ИНЖИНИРИНГ» прекращаются в случае самостоятельного ремонта или переделки модуля автоматики, а также в случае нарушения класса защиты корпуса (IP 65) или при наличии следов механических повреждений. !**

**7.4.** Гарантийный и послегарантийный ремонт осуществляется через фирмупоставщика или у производителя – ООО «ЭЛЕКТРОТЕСТ ИНЖИНИРИНГ», по адресу:

Москва, Походный проезд, 14, офис 301 Тел.: (495) 789-96-06 **бесплатный номер для всех регионов России: 8-800-777-96-06** 

Телефон службы технической поддержки - доб. 106

E-mail: support@electrotest.ru

Веб-сайт: www.electrotest.ru

К каждому модулю переданному в ремонт должен прилагаться акт о неисправности, подписанный комиссией, возглавляемой главным инженером или руководителем предприятия.

**7.5.** Компания «ЭЛЕКТРОТЕСТ ИНЖИНИРИНГ» не несёт никакой ответственности перед покупателем данного изделия или третьей стороной за повреждения и убытки, которые терпят покупатели или третья сторона в результате неправильного пользования изделием, в том числе неумелыми или ошибочными действиями персонала, а так же за убытки, вызванные действием или бездействием данного изделия.

**7.6.** Ни при каких обстоятельствах компания «ЭЛЕКТРОТЕСТ ИНЖИНИРИНГ» не будет нести ответственности за упущенную выгоду, потерянные сбережения, убытки, вызванные несчастным случаем, или другие последующие экономические убытки, даже если компания была извещена о возможности таких убытков. Кроме того, компания не несёт ответственности за убытки, заявленные вами на основании претензий третьей стороны, или вызванные неисполнением ваших обязательств.

# **8 Инструкция по монтажу**<br>8.1. Установить модуль автомат

**8.1.** Установить модуль автоматики на место эксплуатации и закрепить.

**8.2.** Для подключения ко всем цепям достаточно проводов с медными жилами сечением 0,75 мм<sup>2</sup>. Произвести подключение внешних кабелей к клеммам модуля автоматики, проведя их через соответствующие гермовводы.

**8.3.** На схеме подключения указано назначение клемм для максимальной конфигурации. Неиспользуемое оборудование можно не подключать, выбрав соответствующую конфигурацию в сервисном меню контроллера.

**8.3.1.** Модуль не предназначен для непосредственного подключения вентиляторов. Приточный и /или вытяжной вентиляторы подключаются только к внешним регуляторам скорости (ПЧ), имеющим собственное силовое питание.

**8.3.2.** Для включения ПЧ притока используются клеммы №1 и №2 («сухой контакт»), для включения ПЧ вытяжки используются клеммы №3 и №4 («сухой контакт»). Скорость приточного и вытяжного вентиляторов регулируется синхронно. Для управления скоростью вентиляторов используется сигнал 0-10В с одного из выходов Y1, Y2 или Y3, (номер выхода будет указан на дисплее контроллера после выбора в меню регулировки скорости). Сигнал 0-10В должен быть подан на клемму «вход 0-10В» (или «AIN») преобразователей частоты (ПЧ) приточного и / или вытяжного вентиляторов. Клемма сигнальная «земля» (или

«общий», или «COM») преобразователей частоты (ПЧ) приточного и / или вытяжного вентиляторов должны быть соединены с любой из четных клемм №24-54 «Общий» на модуле MASTERBOX WRR 3-X.

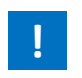

### **НЕ СОЕДИНЯТЬ с нейтралью, заземлением или выводами шасси (корпуса) электротехнических шкафов, электродвигателей и т. д.!**

**8.3.3.** При работе с двумя типами рекуператоров: роторным с дискретным управлением или пластинчатым без байпаса, схема подключения вентиляторов меняется. Для обеспечения размораживания рекуператора приточный вентилятор должен включаться/выключаться сигналом с клеммы №14, клемма №15 питание клеммы №14 (между ними «сухой контакт»).

**8.4. Привод заслонки наружного воздуха с возвратной пружиной** подключается к клемме № 9. Клемма №10 предназначена для выбора напряжения питания привода заслонки наружного воздуха. Установите перемычку между клеммами №10 и №6, если используется привод на ~220В, в этом случае общий вывод привода заслонки соединить с клеммой «нейтраль». Установите перемычку между клеммами №10 и №22, если используется привод на +24В **(только постоянного напряжения 24В!),** в этом случае общий вывод привода заслонки соединить с любой из чётных клемм №24-54 (нижний ряд правого двухрядного клеммника), это общий провод для +24В и аналоговых цепей.

**8.5. Привод заслонки наружного воздуха вытяжного вентилятора с возвратной пружиной** подключается к релейному выходу («сухой контакт») ПЧ вытяжного вентилятора, запрограммированного из меню ПЧ в значение «Двигатель работает». При этом на релейный контакт ПЧ должно быть подано напряжение ~220В (общий провод привода соединить с N).

**8.6.** В модуле предусмотрено два варианта управления приводами клапанов горячей и холодной воды:

- аналоговым сигналом 0-10В с питанием +24В
- трёхпозиционное управление с питанием ~220В/+24В.

Оба варианта управления равнозначны. Можно использовать различные приводы для клапанов горячей и холодной воды в любых сочетаниях, подключив их к соответствующим клеммам.

**8.6.1. Для привода горячей воды с управлением по 0-10В, с питанием +24В.**  Сигнал управления 0-10В может подаваться на одну из клемм № 23, 25, 27. Номер клеммы указывается на дисплее, после выбора в сервисном меню, в пункте *3)Уставки воды >>>7)Выход 0-10В>>> «Да»,* №22, — питание +24В. Общий провод привода (для питания и управления) соединить с любой из чётных клемм № 24 - 54 (нижний ряд правого двухрядного клеммника), — это общий провод для +24В и аналоговых цепей.

**8.6.2. Для привода горячей воды с трёхпозиционным управлением.** Клемма №13 предназначена для выбора напряжения питания трёхпозиционного привода клапана горячей воды. Установите перемычку между клеммами №13 и №6, если используется трёхпозиционный привод на ~220В, в этом случае общий вывод привода клапана соединить с клеммой «нейтраль». Установите перемычку между клеммами №13 и №22, если используется трёхпозиционный привод на +24В (только постоянного напряжения 24В!), в этом случае общий вывод привода клапана соединить с любой из чётных клемм №24-54 (нижний ряд правого двухрядного клеммника), - это общий провод для +24В и аналоговых цепей. В сервисном меню необходимо установить время хода клапана *3)Уставки воды >>>6)Время хода клапана.* 

**8.6.3. Для привода холодной воды с управлением по 0-10В с питанием +24В.**  Сигнал управления 0-10В может подаваться на одну из клемм № 23, 25, 27. Номер клеммы указывается на дисплее, после выбора в сервисном меню *6)Тип охладителя >>> 2)Вода 0-10В.* При этом клемма №22 — питание +24В, общий провод привода (для питания и управления) соединить с любой из чётных клемм  $N$  24 - 54 (нижний ряд правого двухрядного клеммника), — это общий провод для +24В и аналоговых цепей.

**8.6.4. Для привода холодной воды с трёхпозиционным управлением.** Клеммы №19, 21 предназначены для выбора напряжения питания трёхпозиционного привода клапана холодной воды. Установите перемычку между клеммами №19,21 и №6, если используется трёхпозиционный привод на ~220В, в этом случае общий вывод привода клапана соединить с клеммой «нейтраль». Установите перемычку между клеммами №19, 21 и 22, если используется трёхпозиционный привод на +24В **(только постоянного напряжения 24В!),** в этом случае общий вывод привода клапана соединить с любой из чётных клемм №24-54 (нижний ряд правого двухрядного клеммника), — это общий провод для +24В и аналоговых цепей. В сервисном меню необходимо установить время хода клапана *5)Тип охладителя >>> 3)Вода 3-х позиц. >>> Время хода клапана.* 

#### **8.7. ВНИМАНИЕ! На клеммы с №22 по №57 не должны подключаться цепи, гальванически связанные с заземлением или сетью ~220-380 В! !**

**9 Устройство и работа**<br>9.1. Подача питающего на **9.1.** Подача питающего напряжения на схему автоматики, циркуляционный насос теплоносителя и приточный вентилятор осуществляется автоматическими выключателями, ручки которых выведены на переднюю панель модуля. Выключатели должны включаться последовательно, слева направо. Порядок отключения выключателей обратный, справа налево.

**9.2.** Все входы защит рассчитаны на подключение «сухих контактов».

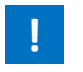

#### **Если входы защит с нормально замкнутыми контактами не используются, НЕОБХОДИМО поставить перемычки на соответствующие клеммы.**

**9.3.** Работа циркуляционного насоса возможна только в положении переключателя режимов «Зима». В положении переключателя режимов «Лето», работа насоса блокируется.

**9.4.** Для включения и выключения системы вентиляции, а также изменения уставок используются пять кнопок, расположенные на лицевой панели под дисплеем. При необходимости изменения параметров работы системы, используйте «СЕРВИСНОЕ МЕНЮ» контроллера, согласно инструкции по его эксплуатации.

**9.5.** Для управления внешними электронными регуляторами скорости вентиляторов может использоваться аналоговый сигнал 0-10В. Сигнал управления 0-10В может подаваться на одну из клемм № 23, 25, 27. Номер клеммы указывается на дисплее, после выбора в сервисном меню *8)Конфигурация скорости >>> 2)Плавно.* Общий провод регулятора скорости соединить с любой из чётных клемм № 24 - 54 (нижний ряд правого двухрядного клеммника), — это общий провод для +24В и аналоговых цепей.

#### **9.6. НЕ СОЕДИНЯТЬ с нейтралью, заземлением, или выводами шасси (корпуса) электротехнических шкафов, электродвигателей, калориферов и т.д.! !**

Если все выходы 0-10В задействованы для управления блоками обработки воздуха, можно использовать внешний регулятор с собственным переключателем скоростей.

**9.7.** В качестве охладителя может использоваться холодная вода или фреоновый охладитель (ККБ). Подробности программирования управления режимом охлаждения описаны в инструкции на контроллер OPTIMUS 911, «Сервисное меню», пункт *5)Тип охладителя.* Клеммы №18 и №20 могут использоваться для управления трёхпозиционным приводом клапана холодной воды или фреоновым охладителем (ККБ). Для выбора напряжения питания см. П. 6.7.4.

**9.7.1.** При использовании одноконтурного фреонового охладителя (ККБ) без автоматики, клемма №20, 21 (сухой контакт) – включение компрессора, клемма №18, 19 (сухой контакт) – включение ЭМ клапана фреона с задержкой 4 секунды.

**9.7.2.** При использовании двухконтурного фреонового охладителя (ККБ) с собственной автоматикой, выход с клеммы №18, 19 (сухой контакт) используется для включения и выключения одного контура, а с клеммы №20, 21 (сухой контакт) – второго контура. При работе порядок включения контуров меняется для обеспечения равномерного износа.

**9.7.3.** При управлении холодной водой с трёхпозиционным приводом, становится невозможным управление фреоновым охладителем (ККБ).

# 10 Техническое обслуживание

**10.1.** В процессе эксплуатации не реже одного раза в месяц необходимо производить внешний осмотр состояния модуля автоматики, проверять состояние всех соединений кабелей и проводов с клеммником.

**10.2.** Все работы производить при снятом напряжении, руководствуясь правилами «ПТЭ» и «ПТБ».

# 11 Описание модуля на сайте производителя

- технические характеристики
- инструкции
- схемы подключения
- комплектность при поставке
- срок поставки в город получателя

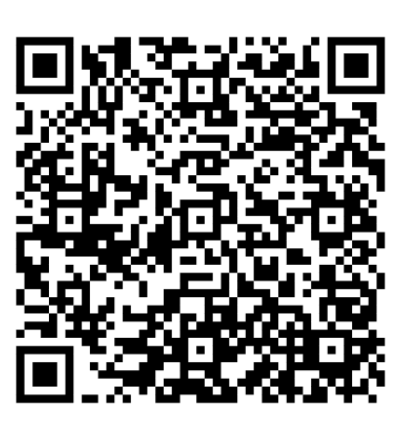

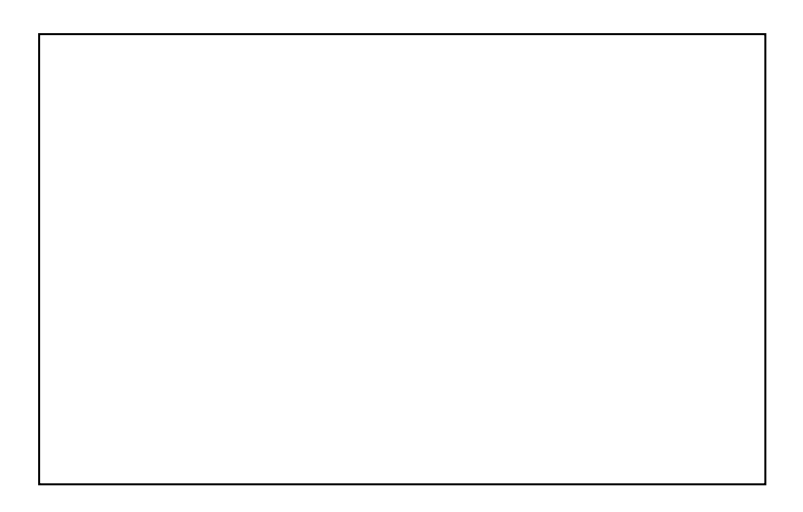

Подпись ОТК \_\_\_\_\_\_\_\_\_